**Cours PL** 

 **Chapitre 8** 

## **DUALITE**

**Sommaire :** 

**Objectifs :** 

- **1. INTRODUCTION**
- **2. FORMULATION DU DUAL D'UN PL**
- **3. EXEMPLE–FORMULATION DU PROGRAMME DUAL**
- **4. PROPRIETES FONDAMENTALES PRIMAL-DUAL**

# **1.INTRODUCTION**

Un aspect important de la programmation linéaire est la notion de **dualité.**  En effet, à tout modèle de **programmation linéaire primal** correspond un autre modèle de **programmation linéaire dual**.

La relation qui existe entre un programme primal et son dual est très importante pour plusieurs raisons :

#### **Importante de la notion de dualité en programmation linéaire**

1. La résolution du primal permet d'obtenir non seulement l'utilisation optimal des ressources mais également l'attribution de valeurs monétaires à ces mêmes ressources (interprétation économique des variables duales).

- 2. La dualité qui existe entre le primal et le programme dual permet :
	- a) en résolvant le problème primal, d'obtenir également d'un tableau optimal, la *solution optimale au problème dual* et inversement ;
	- b) d'améliorer éventuellement le processus itératif de résolution en résolvant l'un ou l'autre des problèmes, selon la structure du primal ou du dual.
- 3. La théorie de la dualité permet d'établir d'autres algorithmes de résolution comme **l'algorithme du dual simplexe** que nous traitons dans ce chapitre.
- 4. La notion de dualité est fondamentale dans l'analyse de sensibilité de la solution optimale et de la post-optimisation.

# **2.FORMULATION DU DUAL D'UN PROGRAMME LINEAIRE**

Il existe deux formes importantes de la dualité entre les deux programmes linéaires, la **forme canonique** de la dualité et la **forme standard** de la dualité.

### **Forme canonique de la dualité**

#### a) La **forme canonique** d'un

programme primal consiste en un modèle de programmation linéaire dont l'optimisation en est une de maximisation avec des contraintes du type  $\leq$ et des variables toutes non négatives :

$$
\begin{cases}\n\text{Maximiser } Z = c_1 x_1 + c_2 x_2 + \dots + c_n x_n \\
s.c. & a_1 x_1 + a_1 x_2 + \dots + a_{1n} x_n \le b_1 \\
a_1 x_1 + a_2 x_2 + \dots + a_{1n} x_n \le b_2 \\
\vdots \\
a_n x_1 + a_2 x_2 + \dots + a_n x_n \le b_i \\
\vdots \\
a_m x_1 + a_{m2} x_2 + \dots + a_{mn} x_n \le b_n \\
x_1, x_2, \dots, x_n \ge 0\n\end{cases}
$$
\nProgramme

A partir de la forme canonique du primal, on lui associe **la forme canonique du dual** donc l'optimisation en est une de **minimisation** avec des contraintes du type  $\geq$  et des variables toutes non négatives.

$$
\begin{cases}\nMinimiser \ W = b_{1}y_{1} + b_{2}y_{2} + ... + b_{m}y_{m} \\
s.c. & a_{11}y_{1} + a_{21}y_{2} + ... + a_{11}y_{i} + ... + a_{m1}y_{m} \leq c_{1} \\
a_{12}y_{1} + a_{22}y_{2} + ... + a_{12}y_{i} + ... + a_{m2}y_{m} \leq c_{2}\n\end{cases}\n\begin{matrix}\n\text{Programme} \\
\text{Argument} \\
\text{dual} \\
\vdots \\
\text{dual} \\
\text{dual} \\
\vdots \\
\text{y}_{1}, \text{y}_{2}, \dots, \text{y}_{m} \geq 0\n\end{matrix}
$$

La symétrie de ces deux programmes est mise en évidence dans le tableau ci-après :

| programme primal                                    | Programme dual                                      |           |                              |
|-----------------------------------------------------|-----------------------------------------------------|-----------|------------------------------|
| Maximiser                                           | $Z = \sum_{j=1}^{n} c_j x_j$                        | Minimiser | $W = \sum_{i=1}^{m} b_i y_i$ |
| s.c.                                                | s.c.                                                |           |                              |
| $\sum_{j=1}^{n} a_j x_j \leq b_j$ , $i = 1, ..., m$ | $\sum_{i=1}^{m} a_j y_i \geq c_j$ , $j = 1, ..., n$ |           |                              |
| $x_j \geq 0$ , $j = 1, ..., n$                      | $y_i \geq 0$ , $i = 1, ..., m$                      |           |                              |

On constate que les deux programmes comportent les mêmes éléments,

mais arrangés de manière différente. Les relations suivantes existent entre les deux programmes.

#### **Relations entre le primal et le dual Forme canonique**

- 1. Si la fonction objectif du primal doit être maximisée, celle du dual doit être minimisée (et inversement).
- 2. Les coefficients de la fonction objectif du primal deviennent les second membres des contraintes du dual alors que les seconds membres des contraintes du primal deviennent les coefficients des variables duales dans la fonction objectif.
- 3. Les coefficients des variables dans les contraintes du dual sont ceux du primal mais transposés (les coefficients de la ligne *i=k* du primal deviennent les coefficients de la colonne *j=k* du dual).
- 4. A chaque **contrainte** du primal ≤ , lui correspond une **variable** duale de signe  $\geq 0$ .
- 5. A chaque variable de décision non négative dans le primal, lui correspond une contrainte de  $\geq$  dans le dual.
- 6. La dualité est une notion **symétrique**. L'un des programmes au choix est appelé le **programme primal** et l'autre le **programme dual**.
- 7. Le dual du dual est le primal.

## **3.EXEMPLE**

Soit le programme primal

$$
(P)=\begin{cases}\nMin & z = 2x_1 + 3x_2 \\
s.c. & 2x_1 + 3x_2 \le 30 \\
x_1 + 2x_2 \ge 10 \\
x_1 - x_2 \ge 0 \\
x_1, x_2 \ge 0\n\end{cases}
$$

a) Ecrivez le programme dual (D) du programme primal (P).

- b) Quelle est la solution optimale du programme dual (D).
- c) Quelle est la solution optimale du programme primal (P).

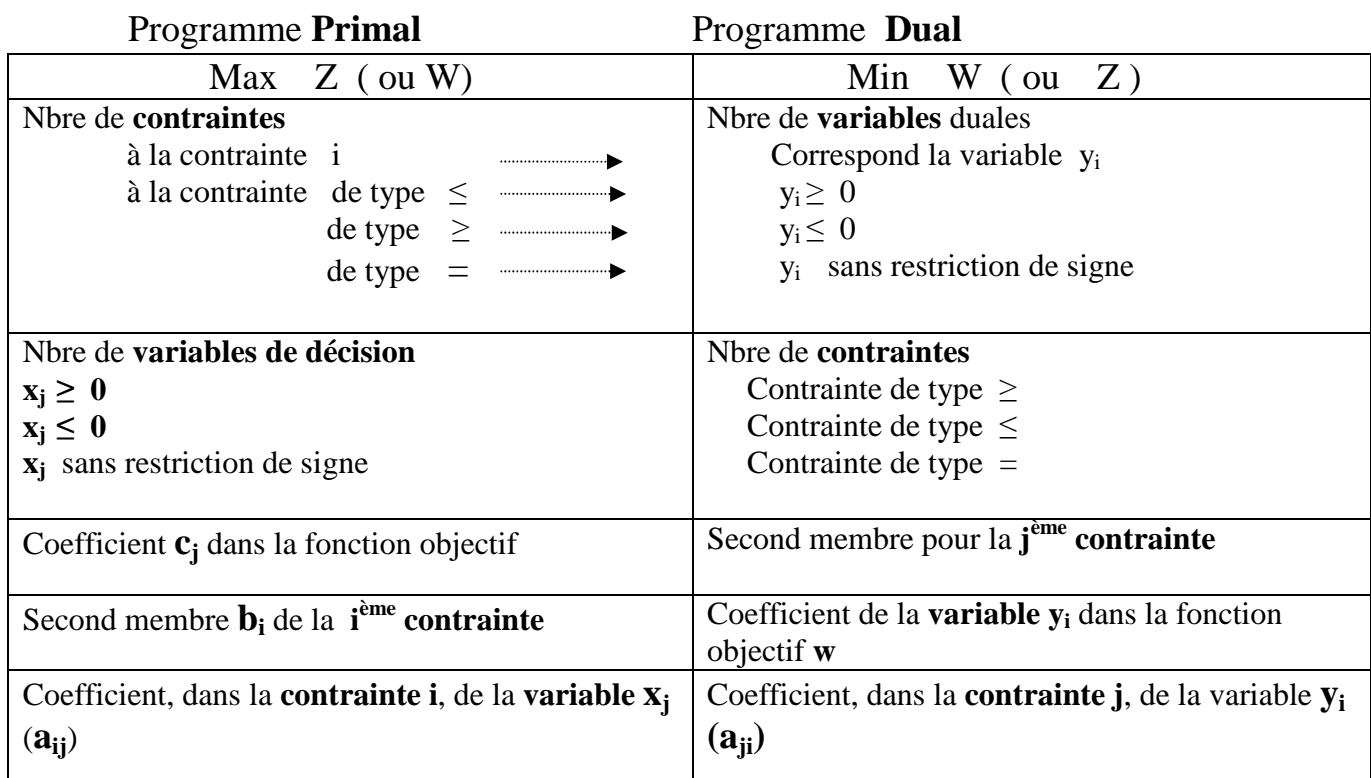

Son problème dual (D) est :

$$
\begin{cases}\nMax & w = 30 \ y_1 + 10 \ y_2 \\
s.c. & 2 \ y_1 + y_2 + y_3 \le 2 \\
3 \ y_1 + 2 \ y_2 - y_3 \le 3 \\
y_1 & \le 0 \\
y_2, \ y_3 \ge 0 \\
x_1, \ x_2 \ge 0\n\end{cases}
$$

Résolution du problème dual qui est une Maximisation.

### **Tableau 1**

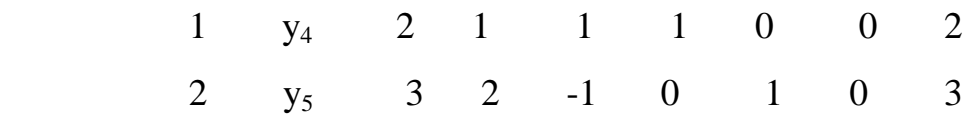

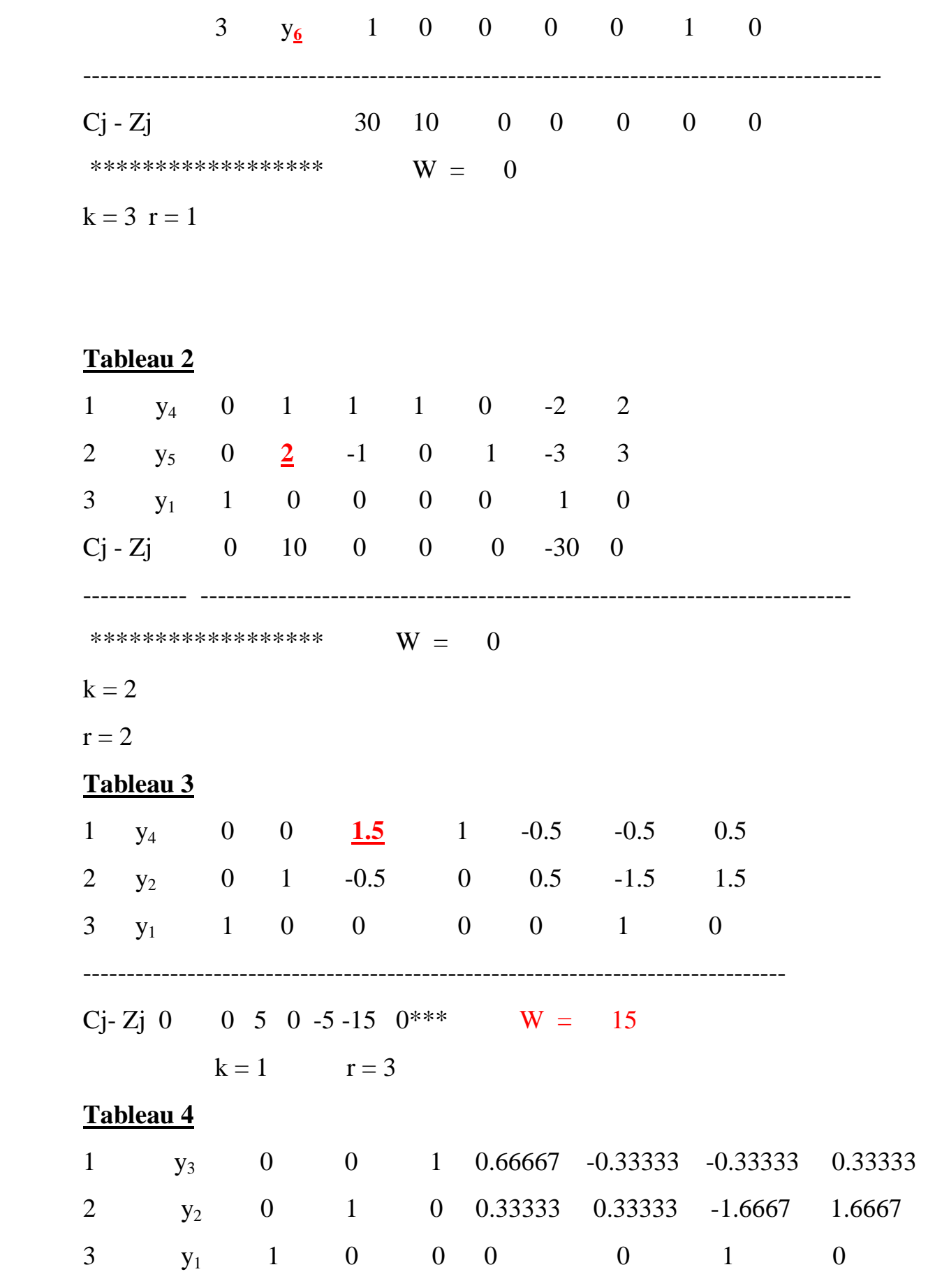

------------------------------------------------------------------------------------------------- ----  $Cj - Zj$  0 0 0 -3.33333 -3.33333 -13.3333 0 \*\*\*\* W =  $16.6667$ 

 **Solution duale** *y\* = ( 0 1.6667 0.33333 ) w\* = 16.6667*

La solution de notre problème se lit sous les variables d'écart dans la dernière ligne :

**Solution primale**  $x^* = (3.33333 \ 3.33333 \ 13.3333)$  $Z^* = 16.6667$ 

On peut vérifier que :

 $CX^* = Y^*b$  b=(30 10 0) c=(23) ( 2 3 0 )\*(3.33333 3.33333 13.3333*)'*   $= (0 \quad 1.6667 \quad 0.33333)^*(30 \quad 10 \quad 0)'$ *16.6667 = 16.6667*